## Примеры маркировки товаров в «Wonderfid Label»

Последние изменения: 2024-03-26

**Пример №1: каждой рубашке назначен свой серийный номер:**

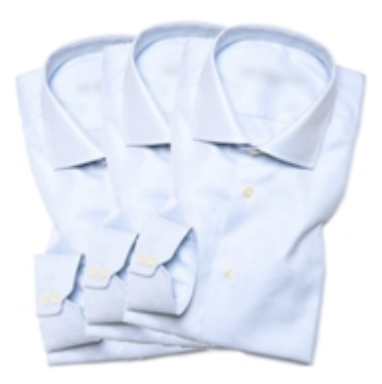

Считывателю ответили 3 [RFID-метки](https://www.cleverence.ru/support/%25D0%259F%25D0%25BE%25D0%25B4%25D0%25B4%25D0%25B5%25D1%2580%25D0%25B6%25D0%25B8%25D0%25B2%25D0%25B0%25D0%25B5%25D0%25BC%25D1%258B%25D0%25B5+%25D0%25BC%25D0%25B5%25D1%2582%25D0%25BA%25D0%25B8+%25D0%25B2+Wonderfid/) с EPC равными:

3024000003320C4063A23312 : 1

3024000003320C4063A23313 : 1

3024000003320C4063A23314 : 1

Итого 3 шт.

Согласно информации, закодированной в этих EPC, перед нами три товара для продажи на кассе, производства компании под номером «6044», каталожный номер «49», с серийными номерами «1671574290», «1671574291» и «1671574292».

**Пример №2: у всех рубашек одинаковые серийные номера (плохо!):**

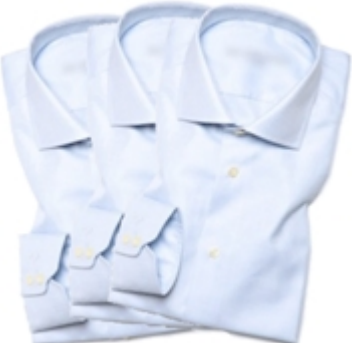

Считывателю ответили 3 RFID-метки с идентичными EPC

3024000003320C4063A23312:3

Итого 3 шт.

Согласно информации, закодированной в этих ЕРС, перед нами три идентичных товара для продажи на кассе, производства компании под номером «6044», каталожный номер «49», все три с серийным номером  $\frac{1671574290}{8}$ .

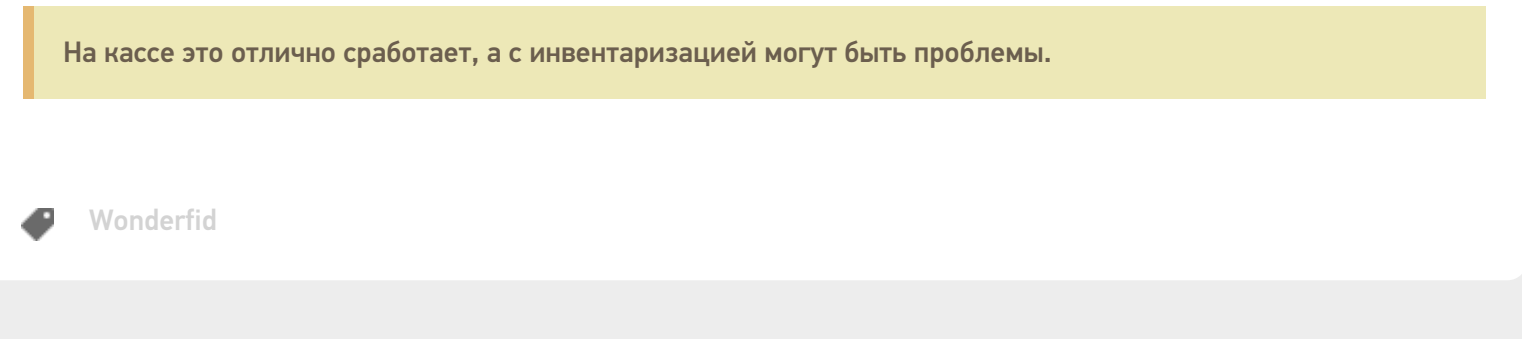

## Не нашли что искали?

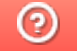

Задать вопрос в техническую поддержку